# [Web-Ansicht](https://newsletter.kigaroo.com/mailing/175/6406563/0/a77f523e46/index.html) | [Über](https://newsletter.kigaroo.com/c/175/6406563/0/0/0/373041/2a08bf75e3.html) uns | [Kontakt](https://newsletter.kigaroo.com/c/175/6406563/0/0/0/373043/b0a1064f2a.html)

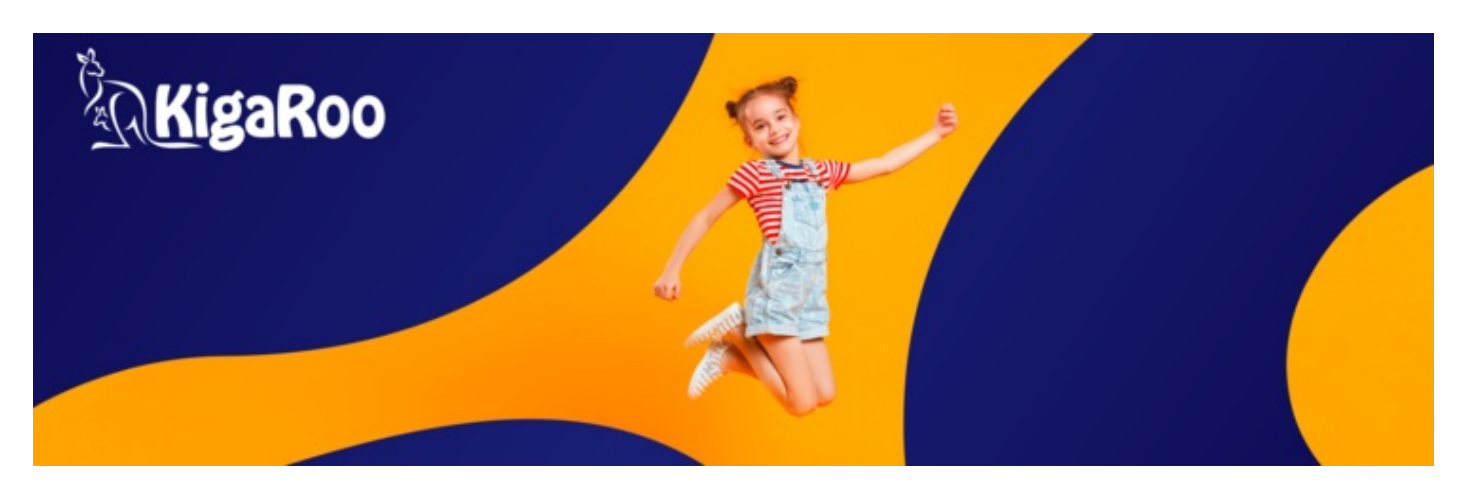

# **Sehr geehrte Damen und Herren,**

zum ersten Mal in diesem Jahr melden wir uns mit einem kurzen Newsletter aus der Weiterentwicklung von KigaRoo und haben viele gute Neuigkeiten im Schlepptau!

So hat sich zum Beispiel im Bereich "Feiertage" einiges getan und auch im Abrechnungsbereich haben wir eine, von vielen AnwenderInnen gewünschte, neue Möglichkeit geschaffen.

Für die statistische Jahresmeldung, die wie jedes Jahr am 01. März erneut fällig ist, gab es in diesem Jahr einige Änderungen, die wir selbstverständlich bereits jetzt für Sie umgesetzt haben, so dass Sie die Meldung sofort komfortabel mit wenigen Klicks erledigen können.

Bleiben Sie gespannt und behalten Sie gerne unseren Newsletter im Blick, denn wir sind ständig dabei, KigaRoo in allen Bereichen für Sie zu verbessern. In Kürze werden wir Ihnen an dieser Stelle weitere nützliche Verbesserungen vorstellen.

Sie haben Fragen oder benötigen unsere Unterstützung? Wir stehen Ihnen gerne beratend zur Seite. Auch bei Interesse an unseren zahlreichen weiteren Zusatz-Modulen sind wir Ihnen gerne jederzeit behilflich.

Viele Grüße aus Hamburg

Ihr KigaRoo-Team

# Neue Funktionen und Erweiterungen:

#### Feiertage feiern und nicht (mehr) einzeln eintragen!

Ihre bundesland-spezifischen gesetzlichen Feiertage müssen ab jetzt nicht mehr manuell in der Einrichtungsverwaltung angelegt werden, sondern können durch einen einfachen Klick, je nach entsprechendem Bundesland, vollautomatisch importiert werden!

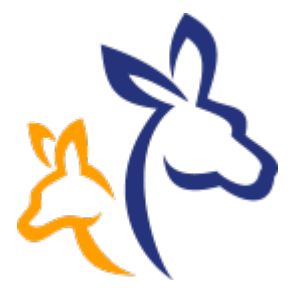

Wo? Einrichtungsverwaltung > Grundeinstellungen > Feiertage

### Feiertage im Kalender, Dienst-. Urlaubs-, und Kursplan anzeigen lassen

### Und es gibt noch mehr zu feiern:

Die zuvor mit einem Klick importierten Feiertage, wie auch noch zusätzlich von Ihnen manuell angelegte weitere Schließtage, können Sie sich im Terminnkalender, sowie im Dienst-, Urlaubs-, und Kursplan anzeigen lassen. Eine erhebliche Erleichterung für jegliche Art der Planung. Aktuell steht diese Funktion in der Monatsansicht zur Verfügung, in Kürze folgt auch die Anzeige für die Wochen-, und Tagesansicht.

Wo? Kalender & Zeitplanung

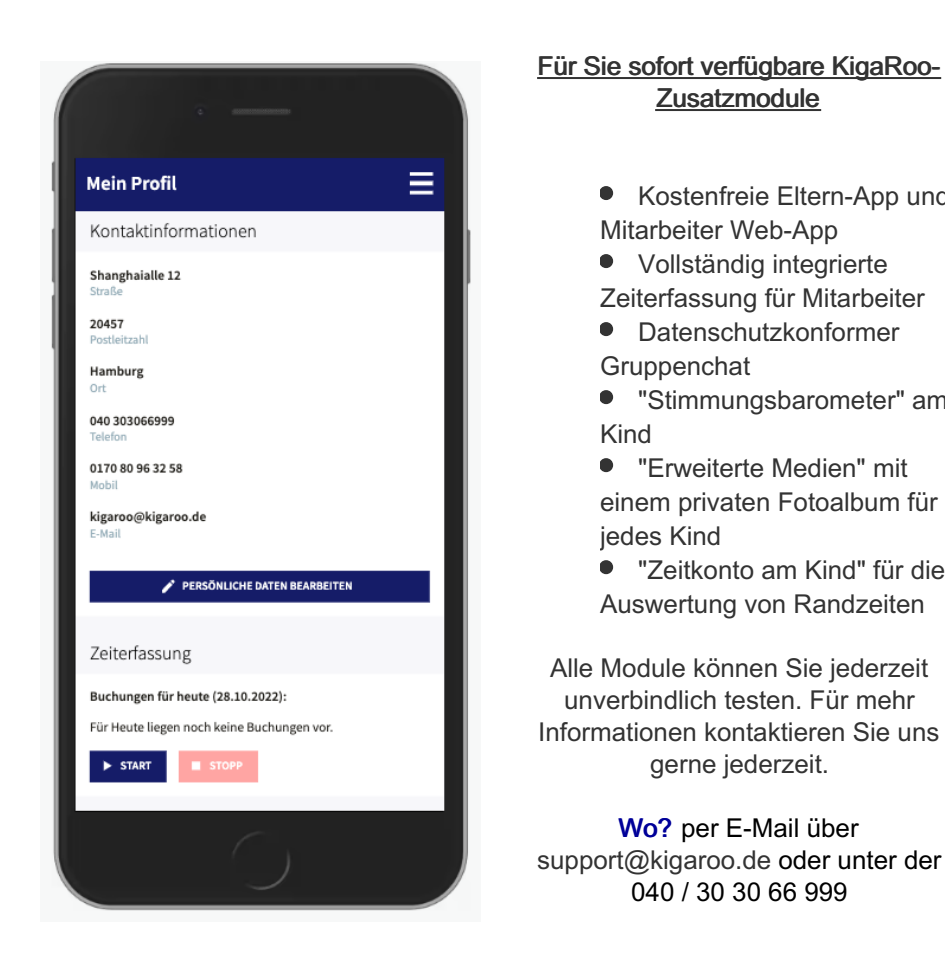

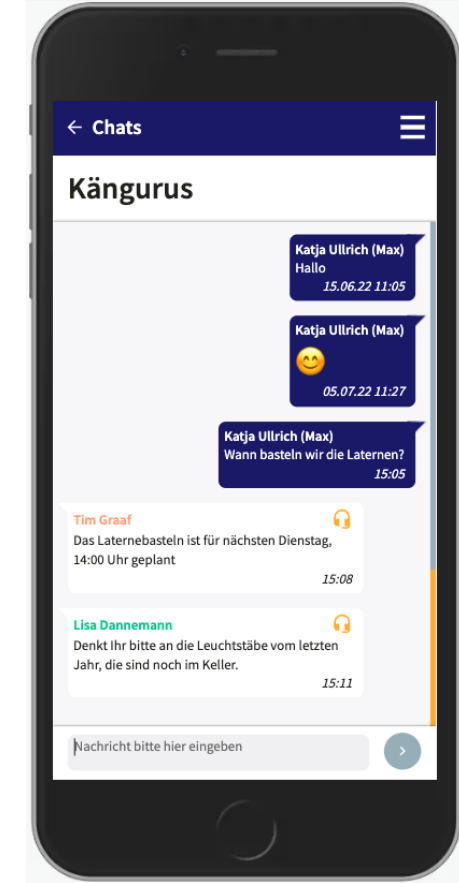

# Serien- und Ganztagstermine im Terminkalender

**Zusatzmodule** 

Mitarbeiter Web-App • Vollständig integrierte Zeiterfassung für Mitarbeiter Datenschutzkonformer

Gruppenchat

jedes Kind

Kind

 $\bullet$ 

 $\bullet$ 

Kostenfreie Eltern-App und

"Stimmungsbarometer" am

"Erweiterte Medien" mit einem privaten Fotoalbum für

"Zeitkonto am Kind" für die Auswertung von Randzeiten

gerne jederzeit.

Wo? per E-Mail über

040 / 30 30 66 999

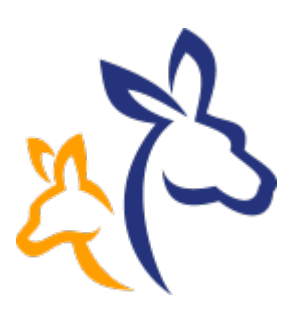

Vorher ausschließlich verfügbar im Dienstplan, nun auch im Terminkalender: Die Serientermine!

Einfach beim Erstellen eines Termins das gewünschte Intervall auswählen und eintragen, wann die Terminserie startet, bzw. endet und schon entfällt einzelnes Eintragen von wiederholenden Terminen.

Außerdem kann der Termin ab sofort auch als ganztägig gekennzeichnet werden.

Wo? Kalender & Zeitplanung > Terminkalender

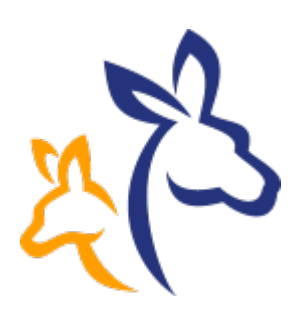

# Neues bei den Neuigkeiten!

Beim Planen einer Neuigkeit, die erst in Zukunft veröffentlicht werden soll, wurde das Publizierungsdatum um eine Publizierungsuhrzeit erweitert. Zum eingetragenen Zeitpunkt wird die Neuigkeit veröffentlicht und auch E-Mail- & Pushbenachrichtigung werden im gleichen Zuge versendet. Solange der Publizierungszeitpunkt noch nicht erreicht ist, kann dieser noch bearbeitet werden. So können Sie ihre Neuigkeiten völlig felxibel planen.

Wo? Aktuelles > Neuigkeiten

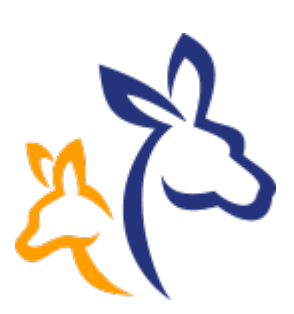

## Änderungen in der Destatis-Meldung 2023

Die Änderung betrifft die jeweilige "Klassenstufe eines Kindes", sofern es bereits die Schule besucht. Wenn der Haken im Profil eines Kindes bei "besucht bereits die Schule" gesetzt ist, wird darunter ein Drop-Down Menü angezeigt, in welchem man die Klassenstufe direkt auswählen kann.

Wo? Listen & Auswertungen > Destatis-Meldung Wo noch? Kind > Stammdaten > Profildaten

# Archivieren von Leistungsarten

Ab jetzt können Sie es sich leisten, diverse Leistungsarten anzulegen, ohne den Überblick zu verlieren, denn:

Nicht mehr benötigte Leistungsarten können ab sofort archiviert werden!

Leistungsarten, die archiviert wurden, können an den Kinder nicht mehr neu ausgewählt werden, laufen aber bis zum eingetragenen Enddatum weiter, wenn die Leistungsart schon vor dem Archivieren zugewiesen war.

Unter dem Punkt "Leistungsart archivieren" kann zudem eingesehen werden, welchen Kindern diese aktuell noch zugewiesen ist. Selbstverständlich gibt es auch eine Übersicht der archivierten Leistungsarten. Die Archivierung kann (nur) durch den zuständigen Einrichtungs-Administrator rückgängig gemacht werden.

Wo? Rechnungsverwaltung > Gebühren & Kosten > Betreuungsgebühren > Leistungsarten

## Mitarbeiterübersicht: Enddatum "Langfristige Abwesenheit"

Wie immer: Alles auf einen Blick!

Um in der Mitarbeiterverwaltung noch mehr Informationen auf einen Blick abrufen zu können, haben wir eine weitere nützliche Funktion eingebaut: Die langfristige Abwesenheit eines Mitarbeitenden wurde in der Übersicht bisher nur mit einem grauen Mond gekennzeichnet. Ab jetzt wird, wenn mit der Maus über das graue Mond-Symbol gefahren wird, das eingetragene Enddatum eingeblendet.

Wo? Mitarbeiterverwaltung > Übersicht

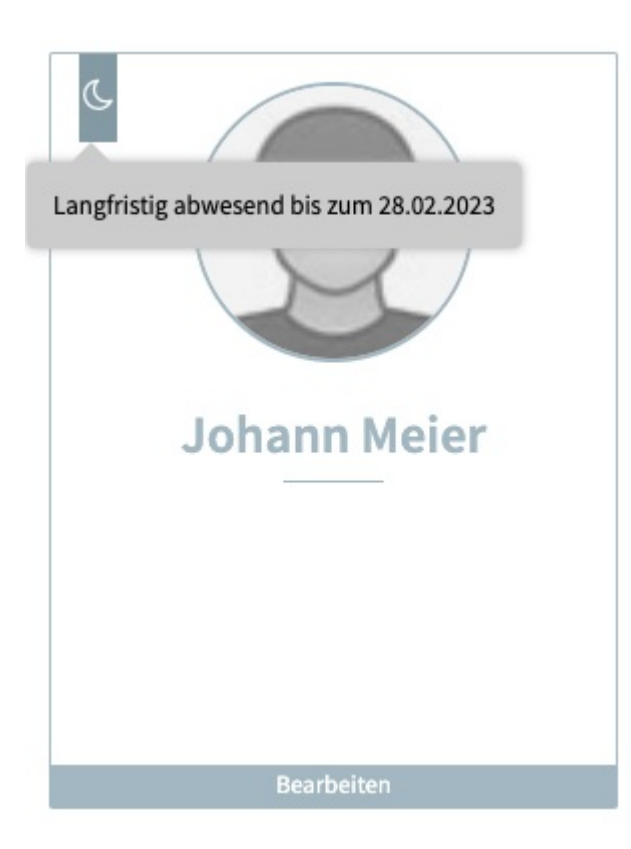

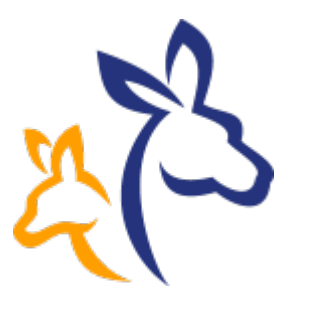

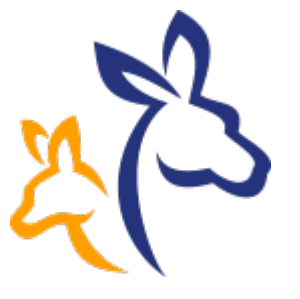

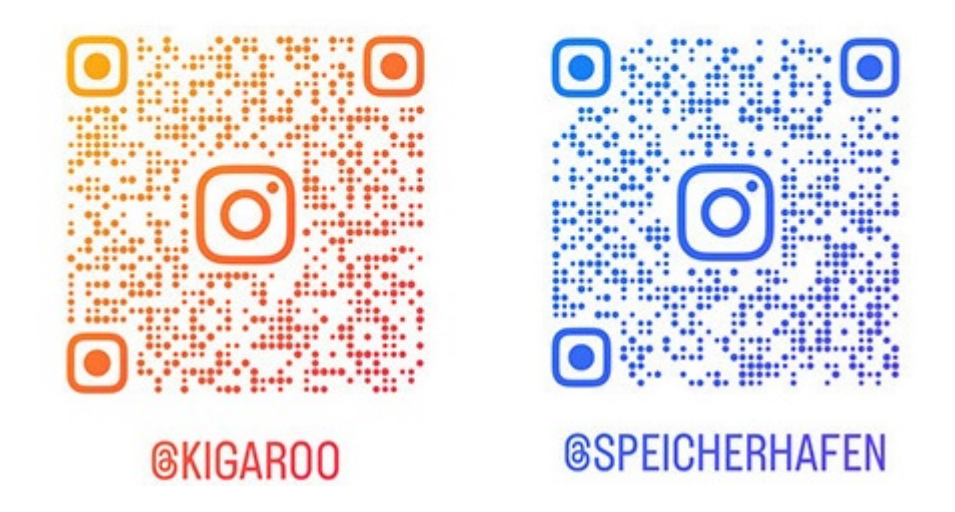

Auch auf Instagram ist KigaRoo aktiv. Auf unserem Kanal gibt es jede Woche einen neuen Tipp für den Alltag, sowie Infos zu neuen und bestehenden Funktionen. Für einen Blick in unseren abwechslungsreichen Büroalltag, haben wir den Speicherhafen-Kanal ins Leben gerufen. Also: schnell einen der QR-Codes scannen und uns folgen!

Wir sind für Sie da!

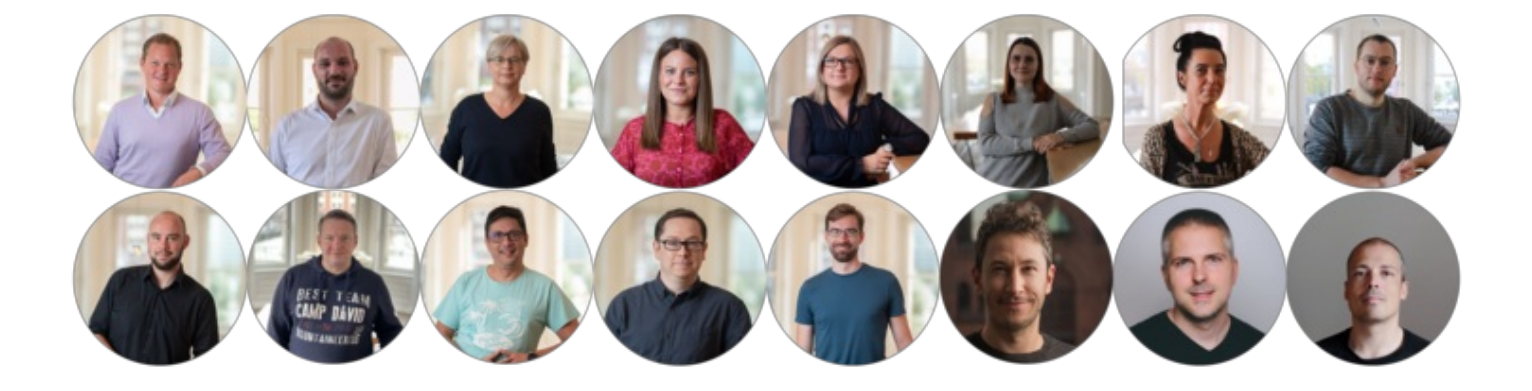

Sie erreichen unser freundliches und hilfsbereites Team gerne von Mo - Fr jeweils von 8 - 16 Uhr persönlich unter +49 [\(0\)40](tel:+49%20(0)40%203030%2066%20999) 3030 66 999 und per E-Mail unter [support@kigaroo.de.](mailto:support@kigaroo.de)

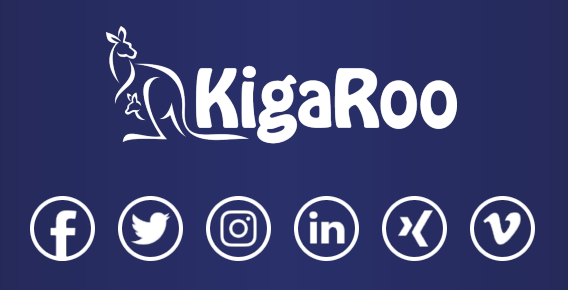

[Impressum](https://newsletter.kigaroo.com/c/175/6406563/0/0/0/373061/554dc03c59.html) | [Datenschutz](https://newsletter.kigaroo.com/c/175/6406563/0/0/0/373063/6cfffd477c.html) | [Newsletter-Abmeldung](https://newsletter.kigaroo.com/175/6406563/0/0/f905edd795/unsubscribe.html)

Speicherhafen GmbH & Co. KG, Am Sandtorkai 1, 20457 Hamburg, Tel: 040 / 3030 66 999, support@kigaroo.de, www.kigaroo.de HRA 114 128, Amtsgericht Hamburg, USt.Id.Nr. DE 28033623, vertreten durch Ihre persönlich haftende Gesellschafterin: KigaRoo Verwaltungs GmbH, Am Sandtorkai 1, 20457 Hamburg, HRB 120754, Geschäftsführer: Moritz v. Bismarck